## **Come raggiungere l'aula D**

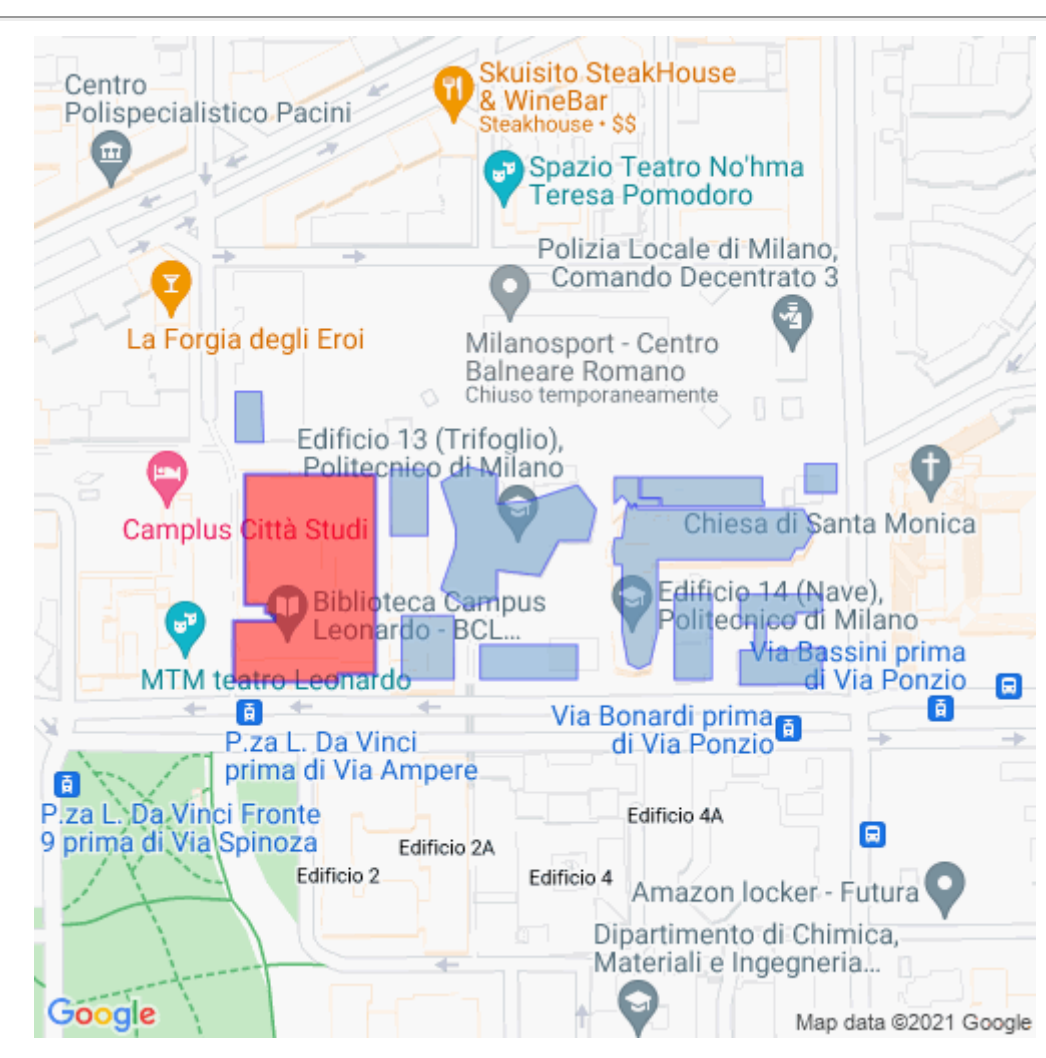

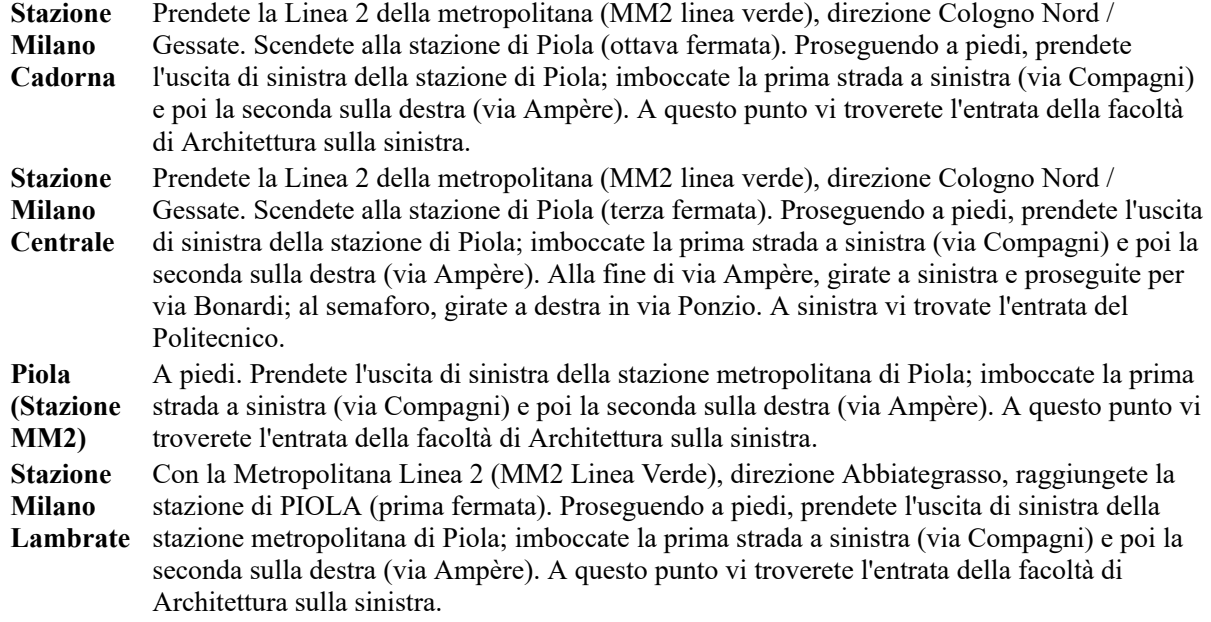

Milano - Milano Città Studi - Via Bonardi - Edificio 11 - Piano: Primo

## **Aula D**

Mappa del piano

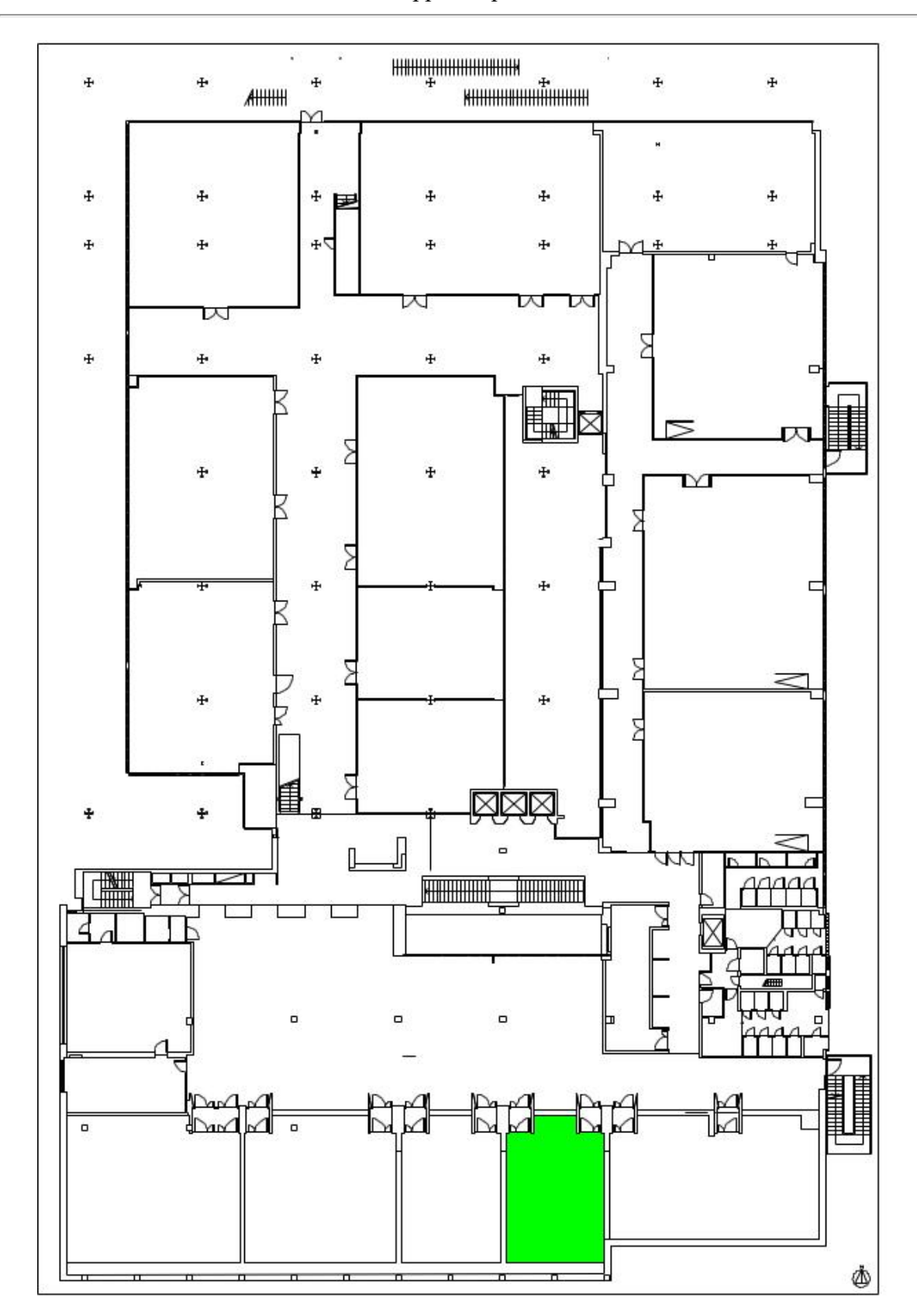